## COMMENT FABRIQUER UNE BOITE CORSI-ROSENT

La Boîte Corsi-Rosenthal est un système abordable de bricolage qui nettoie l'air, faite avec des matériaux très faciles à trouver dans une quincaillerie. La boîte tire de l'air à partir de ses côtés et souffle de l'air propre. C'est une méthode éprouvée afin de réduire l'exposition aux particules dans l'air à l'intérieur, notamment celles qui comprennent le virus qui cause la COVID-19. De plus, cette boîte peut réduire les niveaux des autres particules dans l'air, dont la poussière et la fumée des feux de forêt.

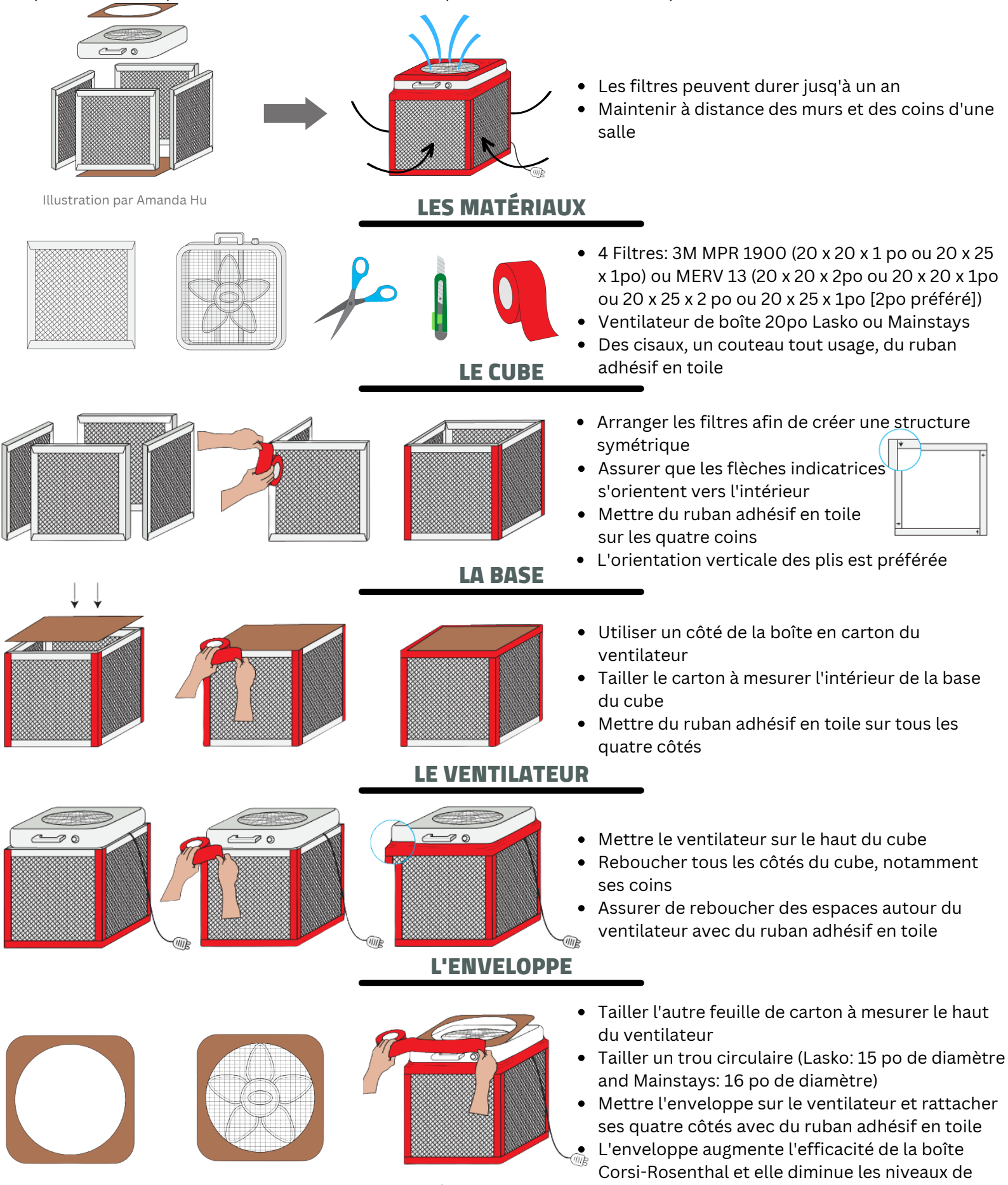

bruit Illustratrice: Marija Mladenović Créateur: Shiven Taneja Traducteur: Oliver Drigo This work is licensed under CC BY-NC-SA 4.0. To view a copy of this license, visit http://creativecommons.org/licenses/by-nc-sa/4.0/